## **Assignment in Scheme**

So far, we have one form of assignment: **vector** -**set!**

```
(let ([
v (vector 1 2 3)])
  (begin
 (vector
-set!
v 1 72)
    v))
\rightarrow \rightarrow#(1 72 3)
```
## **Assignment in Scheme**

Scheme actually allows variables to be modified:

```
(let ([
x 2])
    (begin
 (set!
x 73)
    x))
\rightarrow \rightarrow73
```
- Don't write Scheme code like that, except for HW6
- But many languages have assignment, and need it

#### **Assignment in the Book Language**

• Add a **set** expression form:

<expr> ::= **set** <id> = <expr>

Can't write this, since we don't have **begin** in our language

**letx** = 10 $y = 12$ **in** (**begin set <sup>x</sup>** = +( **<sup>x</sup>**,1) **x** )

Instead, use a binding for a dummy variable **d** to sequence expressions; initial environment is empty

**letx** = 10 $y = 12$  $\mathbf{i}$ **n** let  $\mathbf{d} = \mathbf{set} \mathbf{x} = +(\mathbf{x},1)$ **inx**

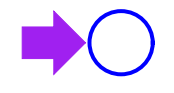

Eval RHS (right-hand side) of the let expression

**let x** = 10  $y = 12$  $\mathbf{i}$ **n** let  $\mathbf{d} = \mathbf{set} \mathbf{x} = +(\mathbf{x},1)$ **inx**

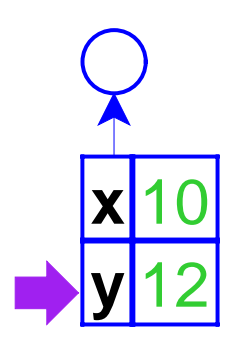

Extend the current environment with **x** and **y**, and eval body

**letx** = 10 $y = 12$  $\mathbf{int}$  **let d** = set  $\mathbf{x}$  = +( $\mathbf{x},$ 1) **inx**

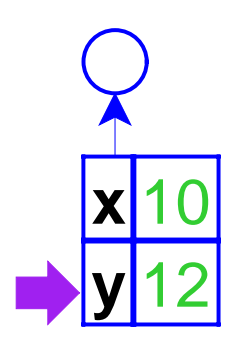

#### Eval RHS of the let expression

**let x** = 10  $y = 12$  $\mathbf{int}$  let  $\mathbf{d} = \mathbf{set} \mathbf{x} = +(\mathbf{x},1)$ **in x**

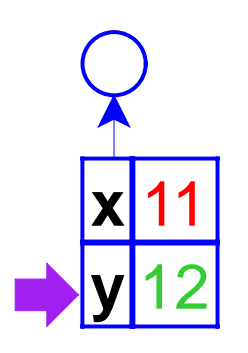

It modifies the **x** in the current lexical scope; we define **set** to always return 1

**letx** = 10 $y = 12$  $\mathbf{int}$  let  $\mathbf{d} = \mathbf{set} \mathbf{x} = +(\mathbf{x},1)$ **inx**

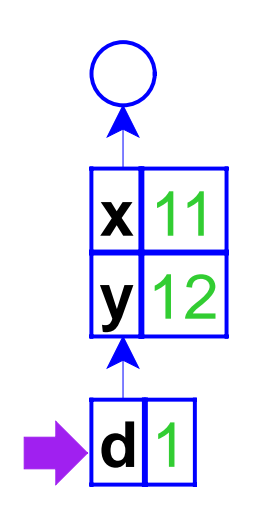

Bind **d** to the result 1; to eval the body, **<sup>x</sup>**, we look it up in the environment as usual, and find 11

**letx** = 10 $y = 12$  $\mathbf{i}$ **n** let  $\mathbf{d} = \mathbf{set} \mathbf{x} = +(\mathbf{x},1)$ **inx**

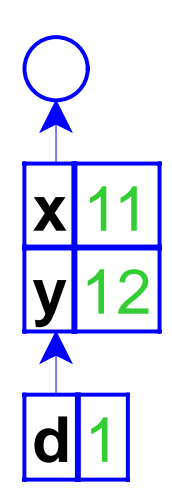

 Variables now correspond to boxes in the environment, not fixed values

**letx** = 10 $y = 12$  $\mathbf{i}$ **n** let  $\mathbf{d} = \mathbf{set} \mathbf{x} = +(\mathbf{x},1)$ **inx**

#### **Expressed and Denoted Values**

<expval> ::= <num>  $\therefore$   $\leq$   $\leq$   $\text{proc}$ <denval> ::= <reference>

• New datatype:

```
(define-datatype reference reference?
   (a-ref (pos integer?)
          (vec vector?)))
```
• New function:

```
apply-env-ref : env sym -> ref
```
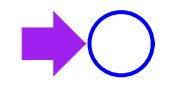

An example with **proc**; again, we start with the empty environment

```
letx = 10y = 12in let
f =proc
(
z)+(
z,x
)
       \mathbf{int}\ \mathbf{let}\ \mathbf{d} = \mathbf{Set}\ \mathbf{x} = +(\mathbf{x},1)in (
f 0)
```
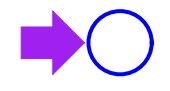

#### Eval RHS of the let expression

```
letx = 10y = 12in let
f =proc
(
z)+(
z,x
)
       \mathbf{int}\ \mathbf{let}\ \mathbf{d} = \mathbf{Set}\ \mathbf{x} = +(\mathbf{x},1)in (
f 0)
```
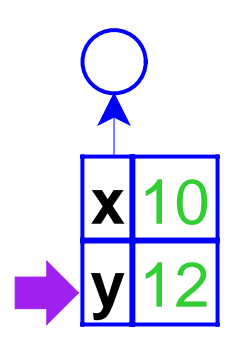

Extend the current environment with **x** and **y**, and eval body

```
letx = 10y = 12in let
f =proc
(
z)+(
z,x
)
      \mathbf{in} let \mathbf{d} = \mathbf{set} \mathbf{x} = +(\mathbf{x},1)in (
f 0)
```
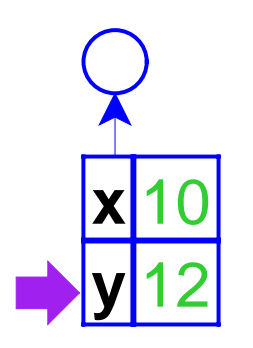

Eval RHS of the let expression...

```
letx = 10y = 12in let
f =proc
(
z)+(
z,x
)
       \mathbf{int}\ \mathbf{let}\ \mathbf{d} = \mathbf{Set}\ \mathbf{x} = +(\mathbf{x},1)in (
f 0)
```
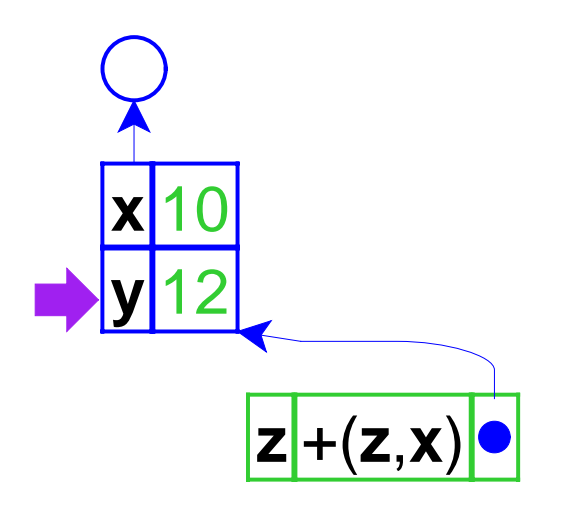

... which creates a closure, pointing to the current environment

**letx** = 10 $y = 12$ **in let f** <sup>=</sup>**proc** ( **<sup>z</sup>**)+( **z**,**x** )  $\mathbf{int}\ \mathbf{let}\ \mathbf{d} = \mathbf{Set}\ \mathbf{x} = +(\mathbf{x},1)$ **in** ( **f** 0)

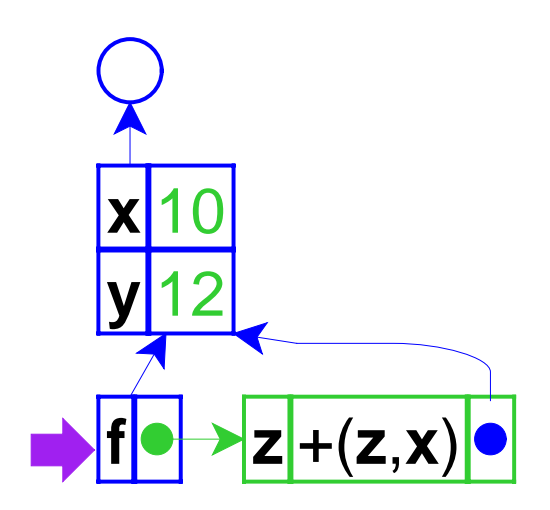

To finish the **let**, the environment is extended with **f** bound to theclosure; then evaluate the body

**letx** = 10 $y = 12$ **in let f** <sup>=</sup>**proc** ( **<sup>z</sup>**)+( **z**,**x** )  $\mathbf{int}$  **let d** = set  $\mathbf{x}$  = +( $\mathbf{x},$ 1) **in** ( **f** 0)

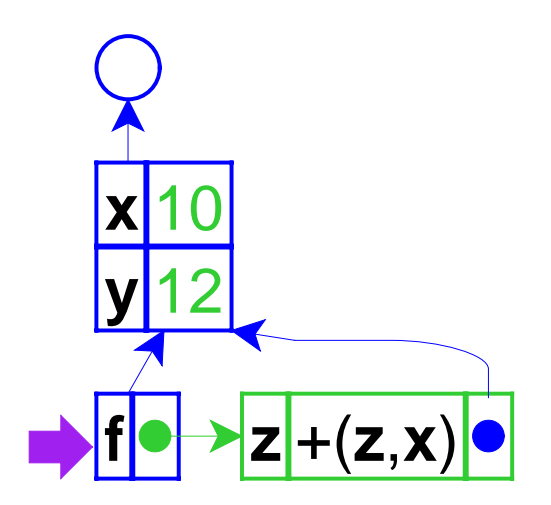

Eval RHS of the let expression...

```
letx = 10y = 12in let
f =proc
(
z)+(
z,x
)
       \mathbf{int}\ \mathbf{let}\ \mathbf{d} = \mathbf{Set}\ \mathbf{x} = +(\mathbf{x},1)in (
f 0)
```
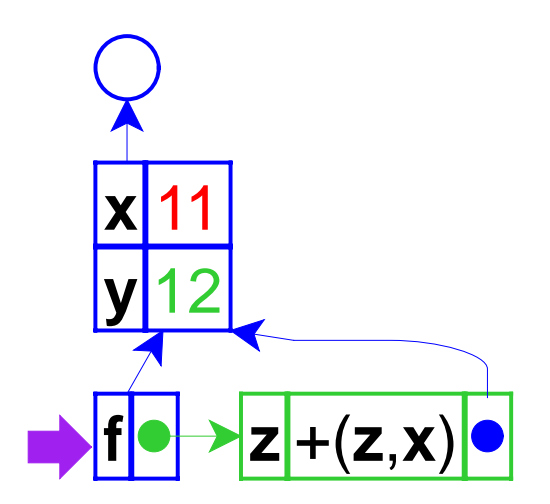

... which changes the value of **x**, then produces 1

**letx** = 10 $y = 12$ **in let f** <sup>=</sup>**proc** ( **<sup>z</sup>**)+( **z**,**x** )  $\mathbf{int}\ \mathbf{let}\ \mathbf{d} = \mathbf{Set}\ \mathbf{x} = +(\mathbf{x},1)$ **in** ( **f** 0)

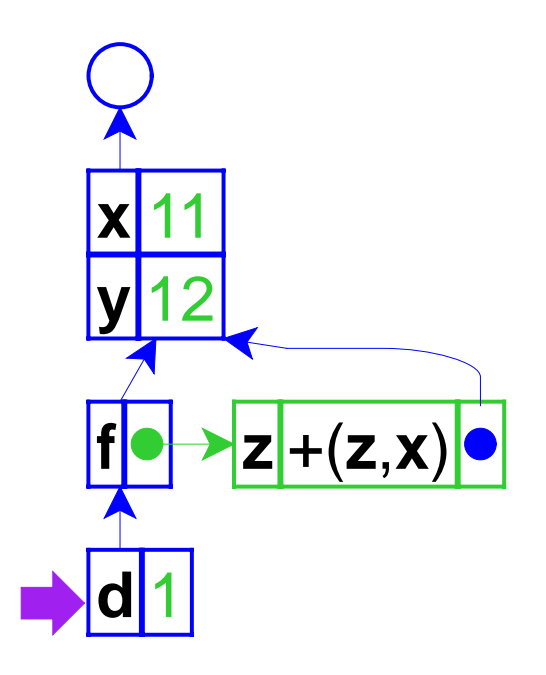

**To eval the body, (f 0), we look up f** in the environment to find aclosure, and evaluate 0 to 0

**letx** = 10 $y = 12$ **in let f** <sup>=</sup>**proc** ( **<sup>z</sup>**)+( **z**,**x** )  $\mathbf{int}\ \mathbf{let}\ \mathbf{d} = \mathbf{Set}\ \mathbf{x} = +(\mathbf{x},1)$ **in** ( **f** 0)

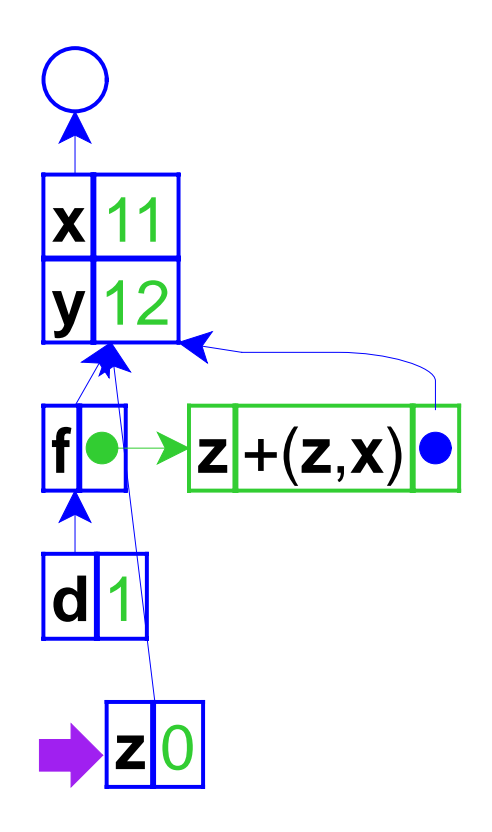

**letx** = 10 $y = 12$ **in let f** <sup>=</sup>**proc** ( **z** )+( **z**,**x** )  $\mathbf{int}\ \mathbf{let}\ \mathbf{d} = \mathbf{Set}\ \mathbf{x} = +(\mathbf{x},1)$ **in** ( **f** 0)

Extend the closure's environment with 0 for **<sup>z</sup>**, and evaluate the closure's body in that environment; the result will be 11

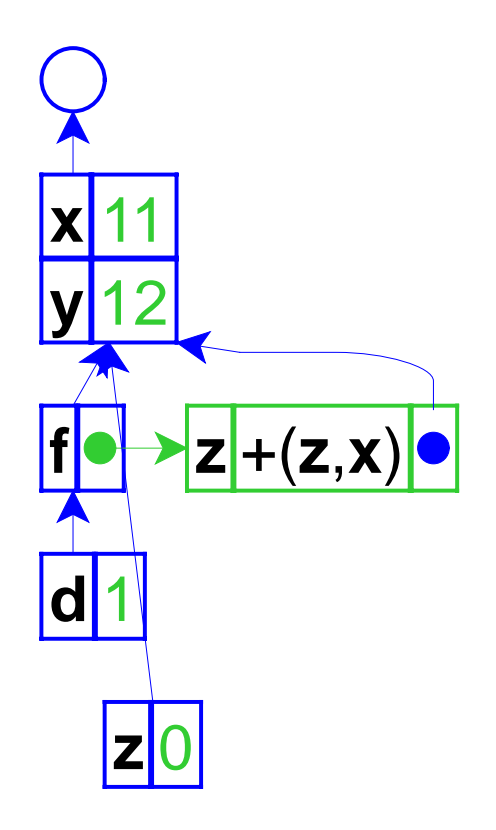

```
letx = 10y = 12in let
f =proc
(
z)+(
z,x
)
       \mathbf{int}\ \mathbf{let}\ \mathbf{d} = \mathbf{Set}\ \mathbf{x} = +(\mathbf{x},1)in (
f 0)
```
By capturing environments, closures capture variables that may change

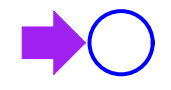

Another example with **proc**, but with the **let** inside the **proc**

```
let
f =proc
(
z
)
         letx = 10in let
d =set
x = +(
x,z
)
             inxin +((
f 1), (
f 9))
```
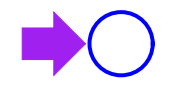

#### Eval RHS of the let expression...

```
let
f =proc
(
z
)
                letx = 10\mathbf{i} n let \mathbf{d} = \mathbf{set} \mathbf{x} = +(\mathbf{x}, \mathbf{z})inxin +((
f 1), (
f 9))
```
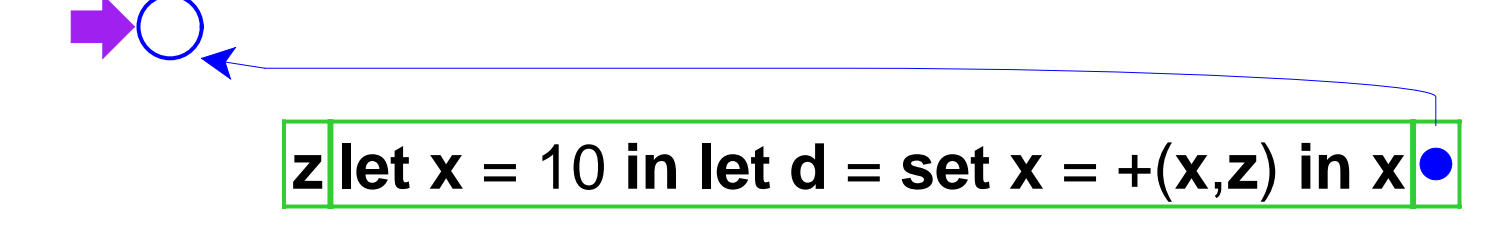

... which creates a closure, pointing to the current environment

```
let
f =proc
(
z
)
                letx = 10\mathbf{i}n let \mathbf{d} = \mathbf{set} \mathbf{x} = +(\mathbf{x}, \mathbf{z})inxin +((
f 1), (
f 9))
```
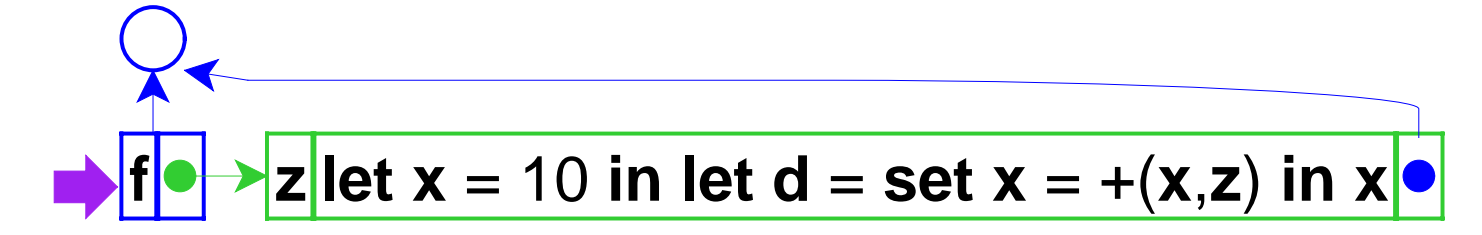

Bind the closure to **f** and eval thebody

```
let
f =proc
(
z
)
         letx = 10in let
d =set
x = +(
x,z
)
             inxin +((
f 1), (
f 9))
```
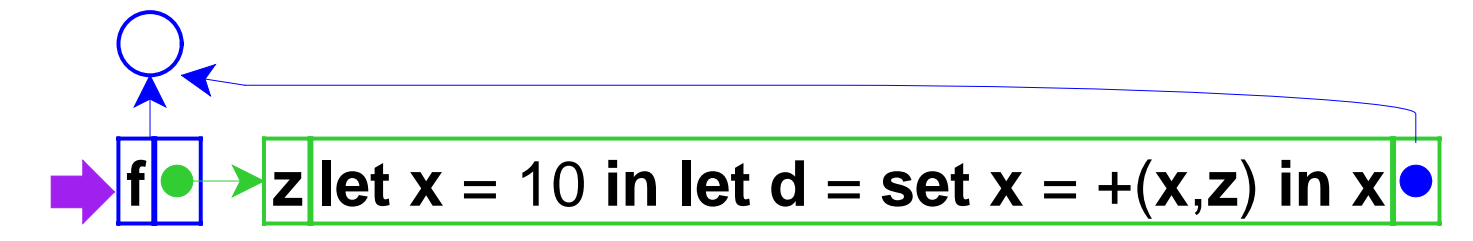

Evaluate the first operand, ( **f** 1)

```
let
f =proc
(
z
)
         letx = 10in let
d =set
x = +(
x,z
)
             inxin +(
(
f 1), (
f 9))
```
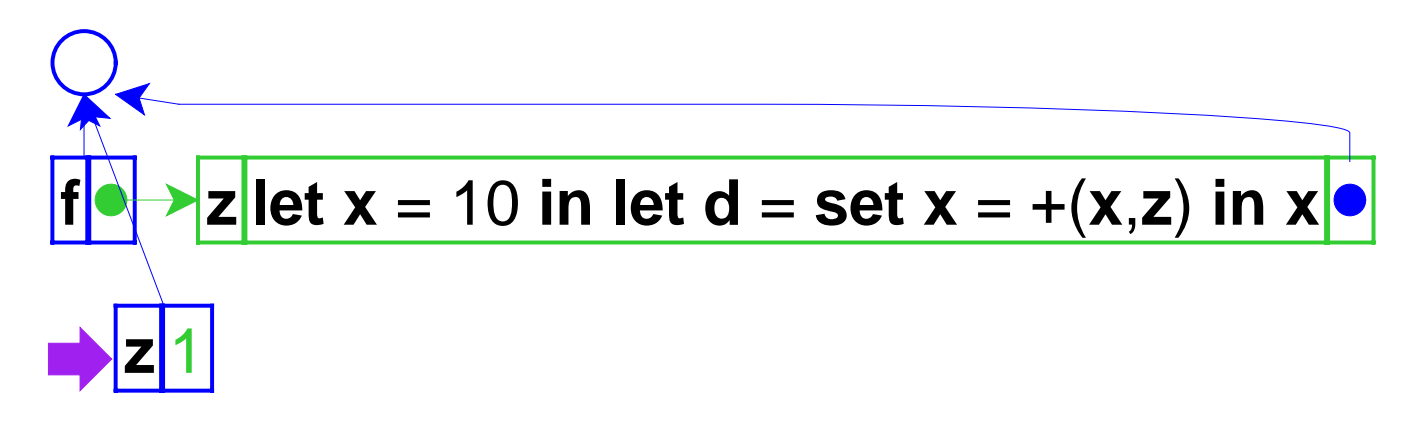

Take the closure for **f**, extend its environment with a binding for **z**, and eval the closure's body

```
let
f =proc
(
z
)
                letx = 10\mathbf{i}n let \mathbf{d} = \mathbf{set} \mathbf{x} = +(\mathbf{x}, \mathbf{z})inxin +((
f 1), (
f 9))
```
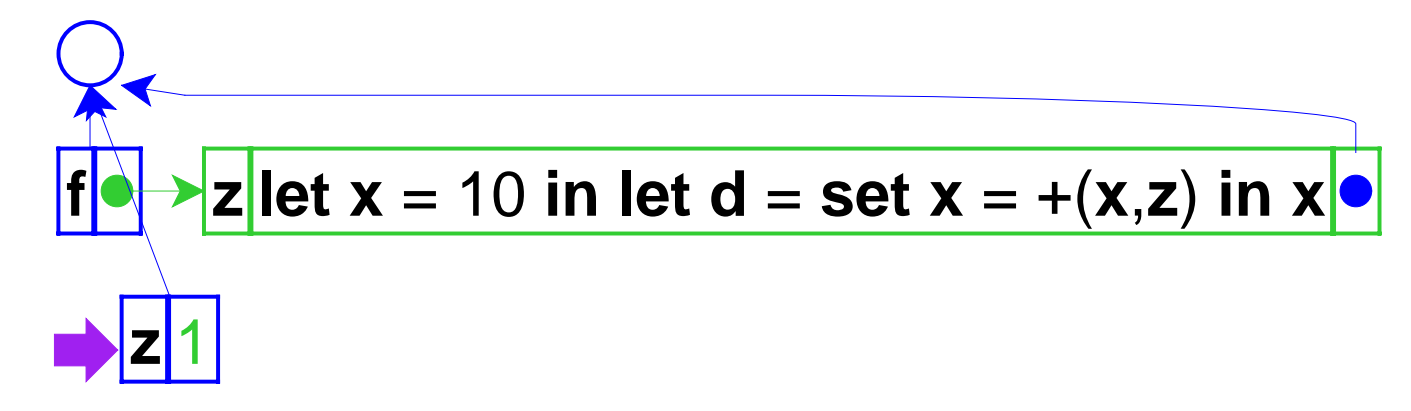

Eval the RHS

```
let
f =proc
(
z
)
         letx = 10in let
d =set
x = +(
x,z
)
             inxin +((
f 1), (
f 9))
```
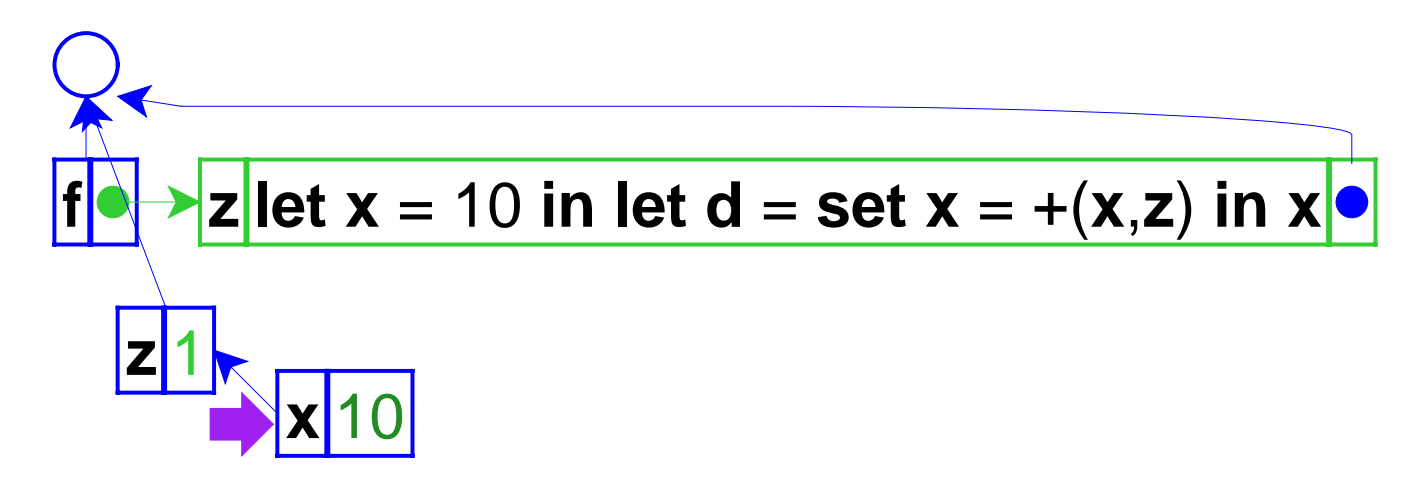

Add the binding for **x** and eval the inner body

```
let
f =proc
(
z
)
                letx = 10\mathbf{in} let \mathbf{d} = \mathbf{set} \mathbf{x} = +(\mathbf{x}, \mathbf{z})inxin +((
f 1), (
f 9))
```
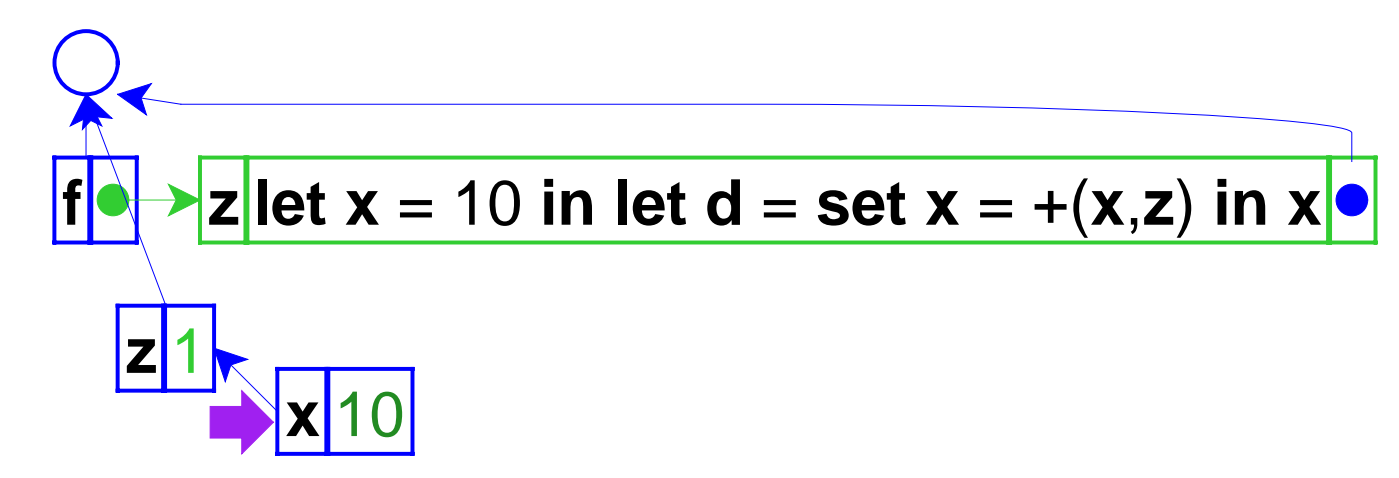

Eval RHS...

```
let
f =proc
(
z
)
                letx = 10\mathbf{in} let \mathbf{d} = \mathbf{set} \mathbf{x} = +(\mathbf{x}, \mathbf{z})inxin +((
f 1), (
f 9))
```
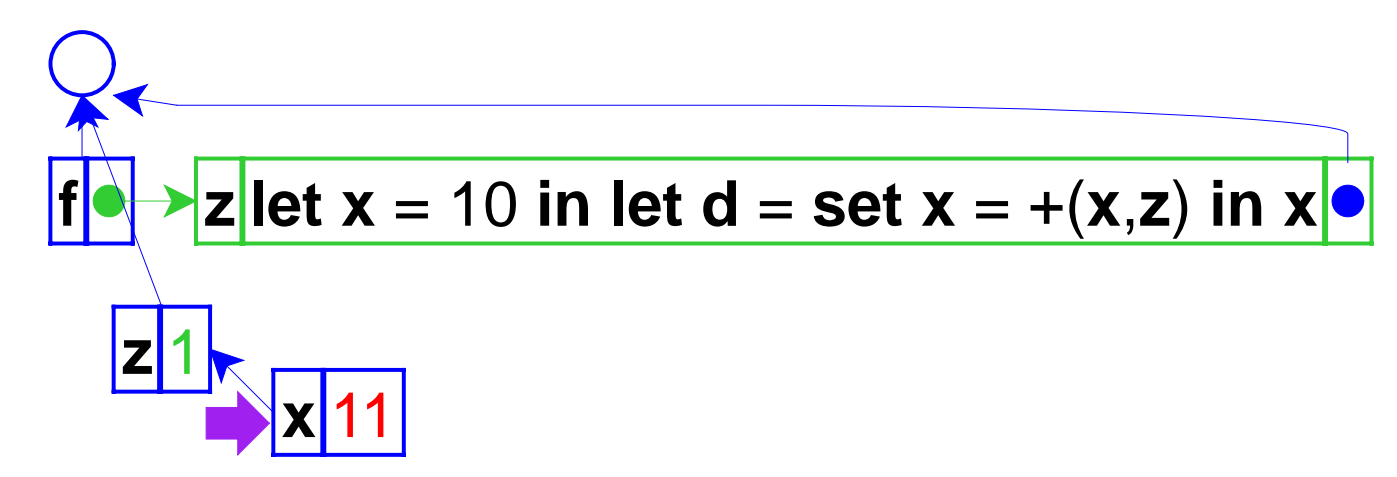

... which modifies the value of **x**

```
let
f =proc
(
z
)
                letx = 10\mathbf{in} let \mathbf{d} = \mathbf{set} \mathbf{x} = +(\mathbf{x}, \mathbf{z})inxin +((
f 1), (
f 9))
```
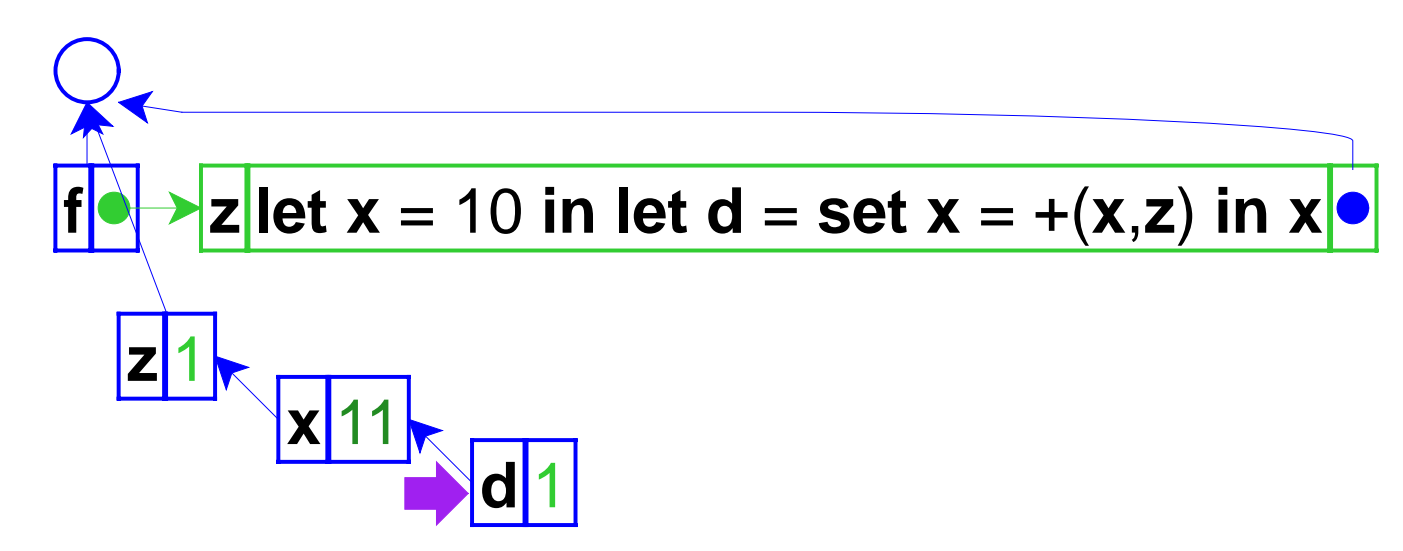

Bind **d** to 1 and evaluate **<sup>x</sup>**, which produces 11

```
let
f =proc
(
z
)
         letx = 10in let
d =set
x = +(
x,z
)
             inxin +((
f 1), (
f 9))
```
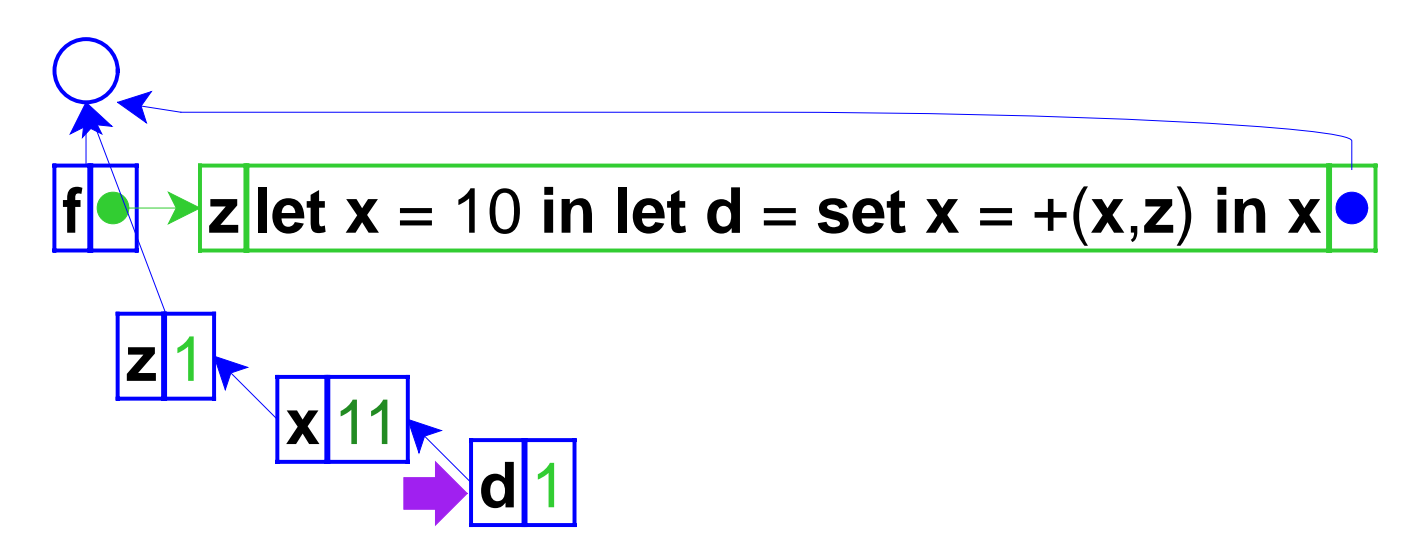

First operand is 11; now evaluate the second operand, ( **f** 9)

```
let
f =proc
(
z
)
         letx = 10in let
d =set
x = +(
x,z
)
             inxin +((
f 1), (
f 9))
```
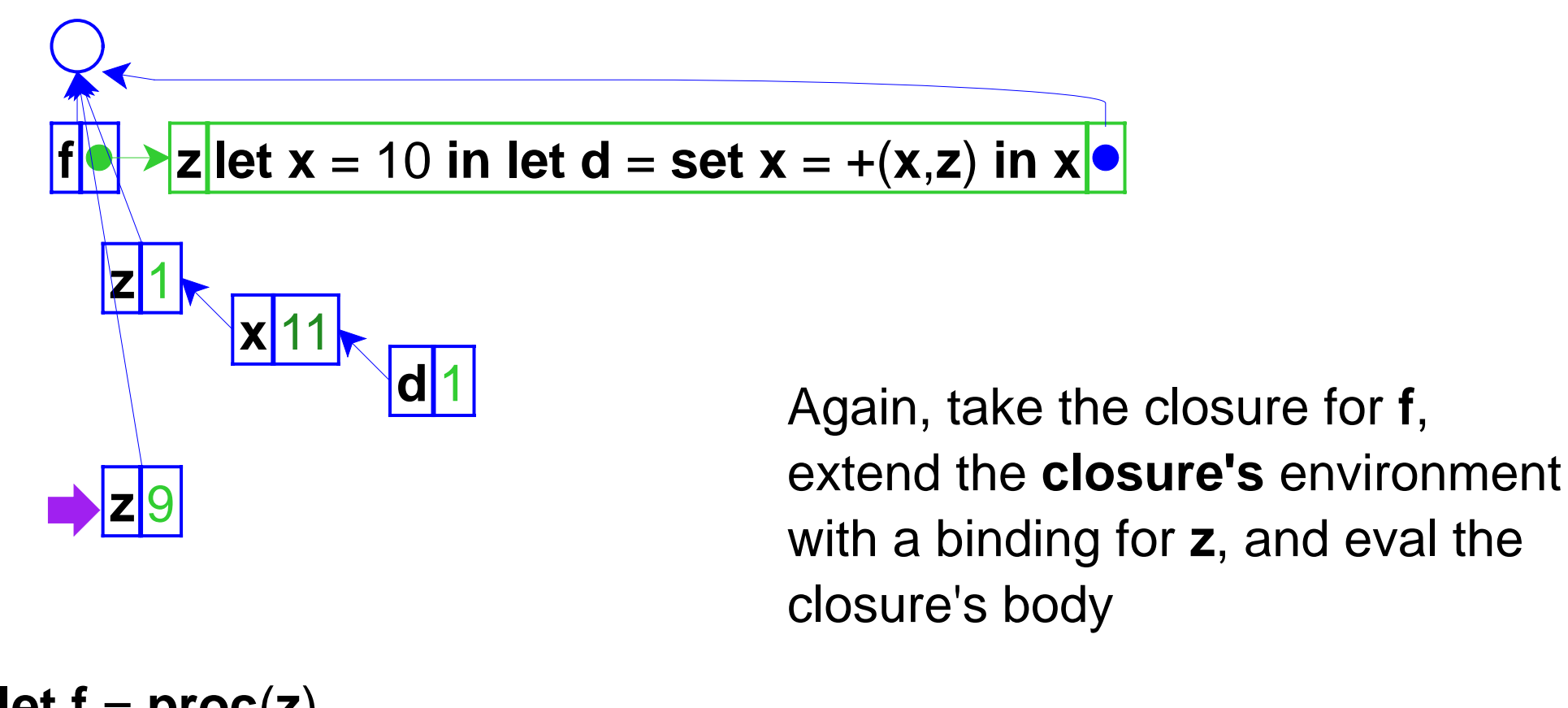

**let f** <sup>=</sup>**proc** ( **z** ) **letx** = 10 $\mathbf{i}$ **n** let  $\mathbf{d} = \mathbf{set} \mathbf{x} = +(\mathbf{x}, \mathbf{z})$ **inxin** +(( **f** 1), ( **f** 9))

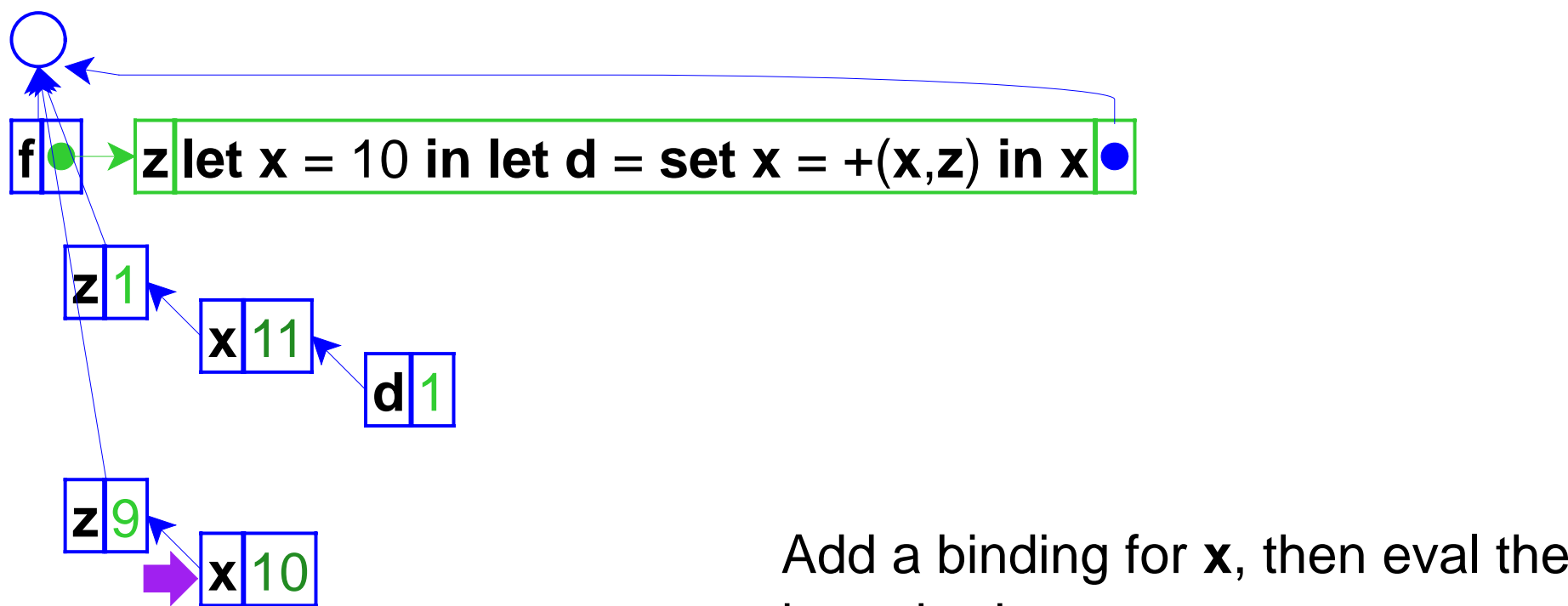

inner body

**let f** <sup>=</sup>**proc** ( **z** ) **letx** = 10 $\mathbf{in}$  let  $\mathbf{d} = \mathbf{set} \mathbf{x} = +(\mathbf{x}, \mathbf{z})$ **inxin** +(( **f** 1), ( **f** 9))

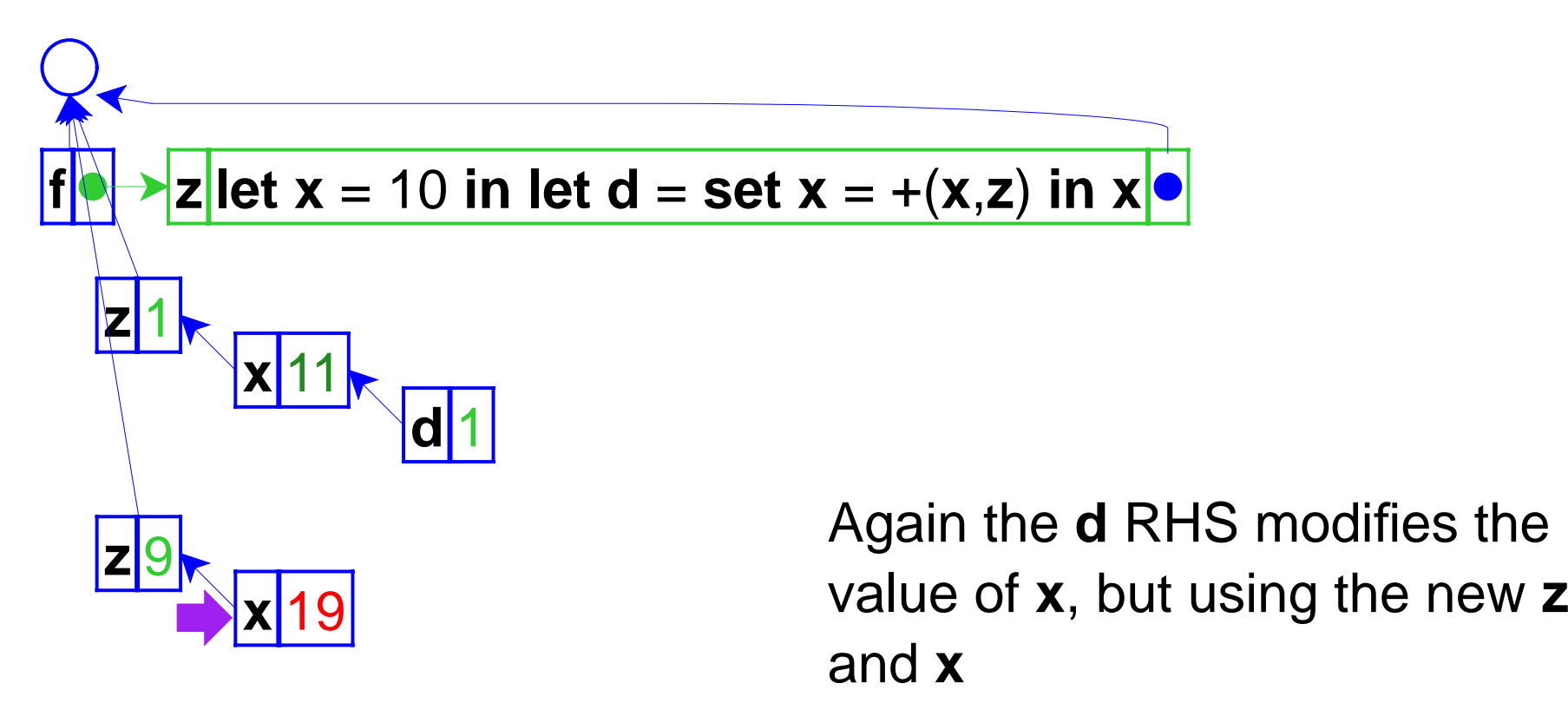

**let f** <sup>=</sup>**proc** ( **z** ) **letx** = 10 $\mathbf{in}$  let  $\mathbf{d} = \mathbf{set} \mathbf{x} = +(\mathbf{x}, \mathbf{z})$ **inxin** +(( **f** 1), ( **f** 9))

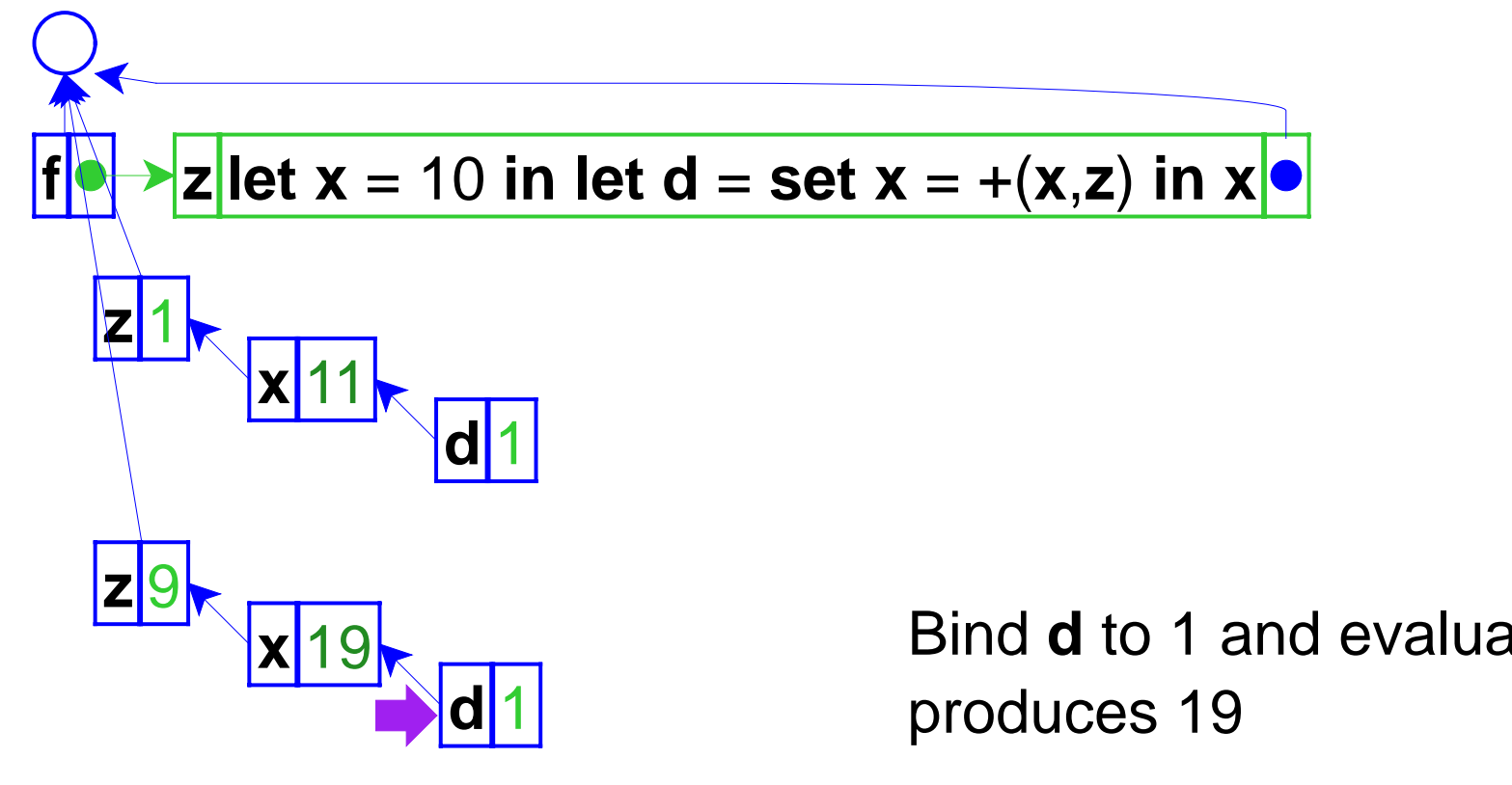

**let f** <sup>=</sup>**proc** ( **z** ) **letx** = 10**in let d** <sup>=</sup>**set <sup>x</sup>** = +( **x**,**z** ) **inxin** +(( **f** 1), ( **f** 9))

Bind **d** to 1 and evaluate **<sup>x</sup>**, which

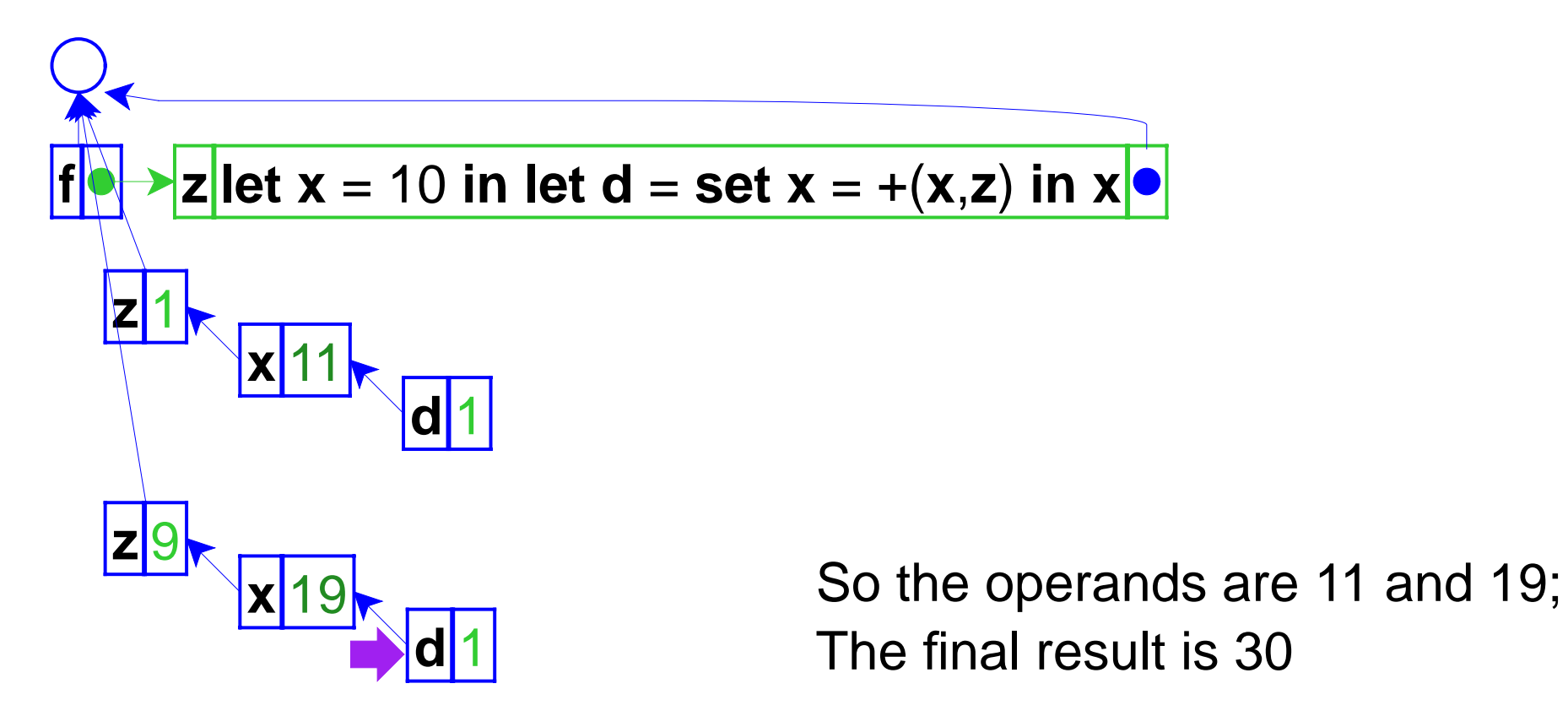

**let f** <sup>=</sup>**proc** ( **z** ) **letx** = 10**in let d** <sup>=</sup>**set <sup>x</sup>** = +( **x**,**z** ) **inxin** +(( **f** 1), ( **f** 9))

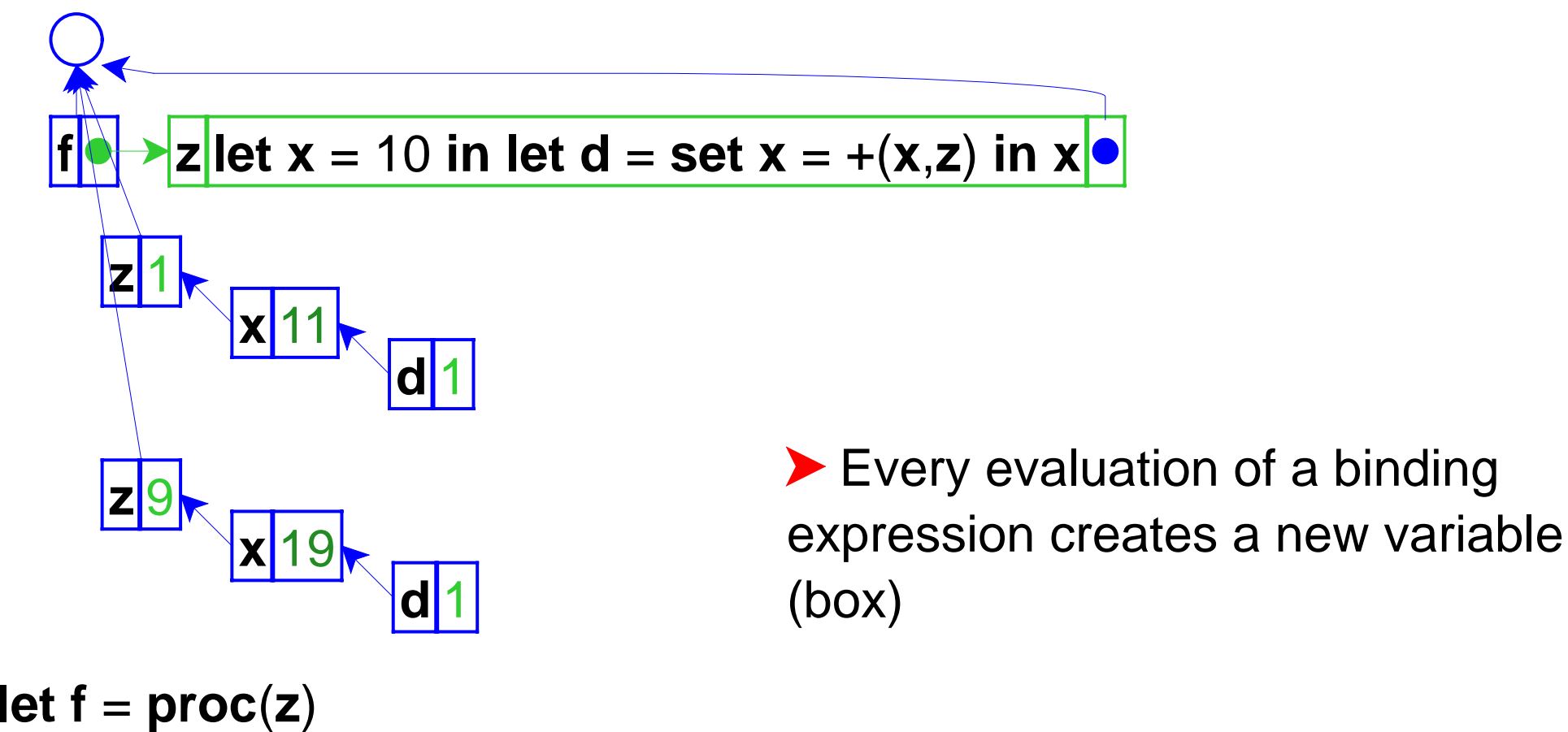

**letx** = 10**in let d** <sup>=</sup>**set <sup>x</sup>** = +( **x**,**z** ) **inxin** +(( **f** 1), ( **f** 9))

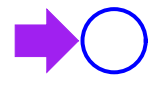

An example with a procedure in a procedure

```
let mk =proc
(
x) proc
(
z
)
            let
d =set
x = +(
x,z) in
x
in let
f = (mk 10)
   in let
g = (mk 12) in ...
```
Eval RHS of the let expression...

**let mk** <sup>=</sup>**proc** ( **<sup>x</sup>**) **proc** ( **z** )  $\mathbf{let} \; \mathbf{d} = \mathbf{set} \; \mathbf{x} = \mathbf{+(x,z)} \; \mathbf{in} \; \mathbf{x}$ **in let f** = (**mk** 10) **in let g** = (**mk** 12) **in ...**

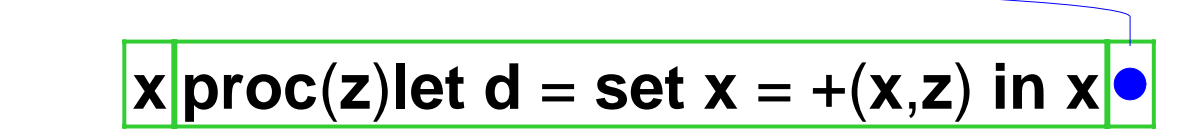

... which creates a closure, pointing to the current environment

**let mk** <sup>=</sup>**proc** ( **<sup>x</sup>**) **proc** ( **z** )  $\mathbf{let} \; \mathbf{d} = \mathbf{set} \; \mathbf{x} = \mathbf{+(x,z)} \; \mathbf{in} \; \mathbf{x}$ **in let f** = (**mk** 10) **in let g** = (**mk** 12) **in ...**

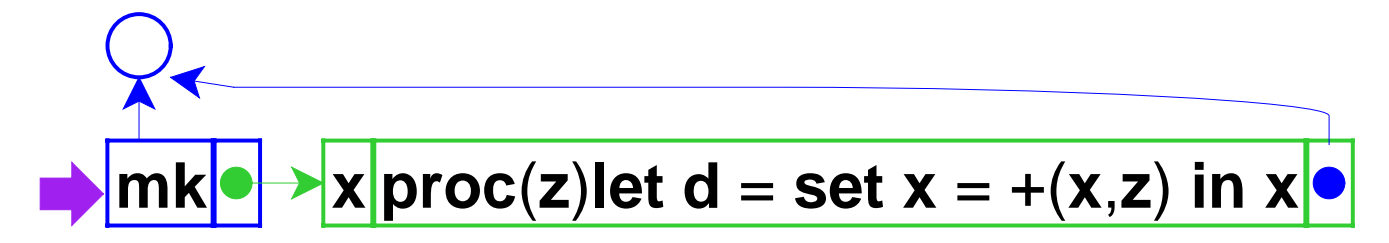

To finish the **let**, the environment is extended with **mk** bound to theclosure, then evaluate the body

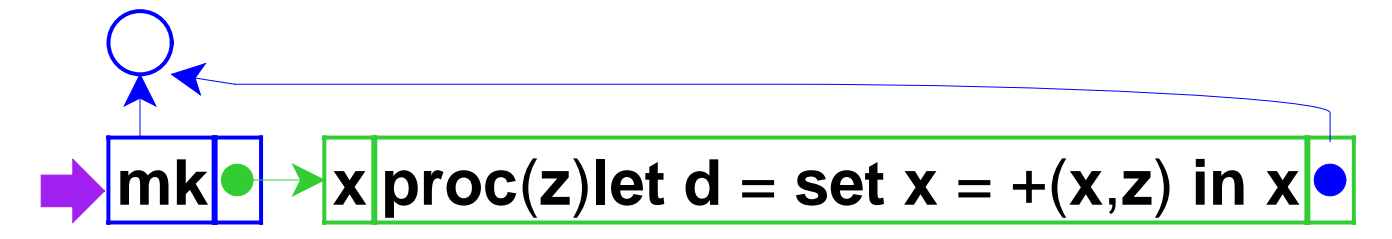

Eval RHS, a function call; look up **mk**...

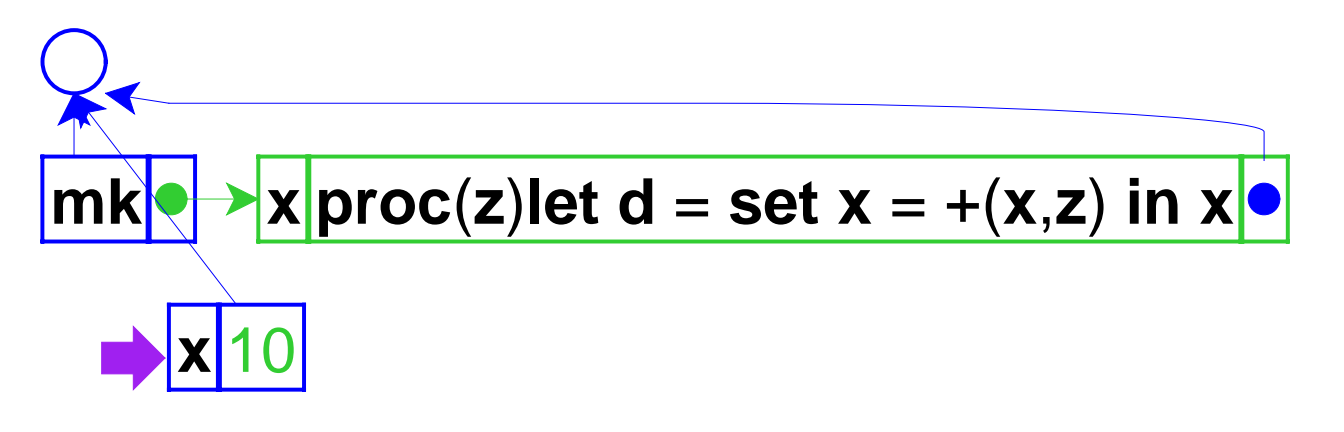

It's a closure, so extend the closure's environment with 10, and eval the closure's body

**let mk** <sup>=</sup>**proc** ( **<sup>x</sup>**) **proc** ( **z** )  $\mathbf{let} \; \mathbf{d} = \mathbf{set} \; \mathbf{x} = \mathbf{+(x,z)} \; \mathbf{in} \; \mathbf{x}$ **in let f** = (**mk** 10) **in let g** = (**mk** 12) **in ...**

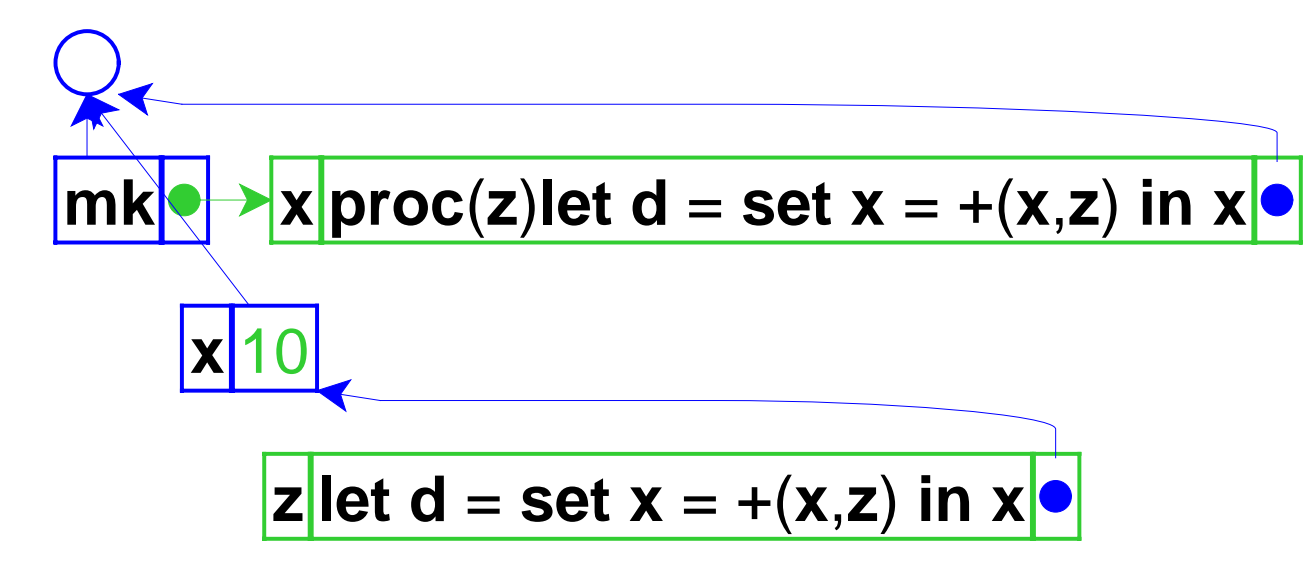

Note that the variable **x** is in theclosure's environment

**let mk** <sup>=</sup>**proc** ( **<sup>x</sup>**) **proc** ( **z** )  $\mathbf{let} \; \mathbf{d} = \mathbf{set} \; \mathbf{x} = \mathbf{+(x,z)} \; \mathbf{in} \; \mathbf{x}$ **in let f** = (**mk** 10) **in let g** = (**mk** 12) **in ...**

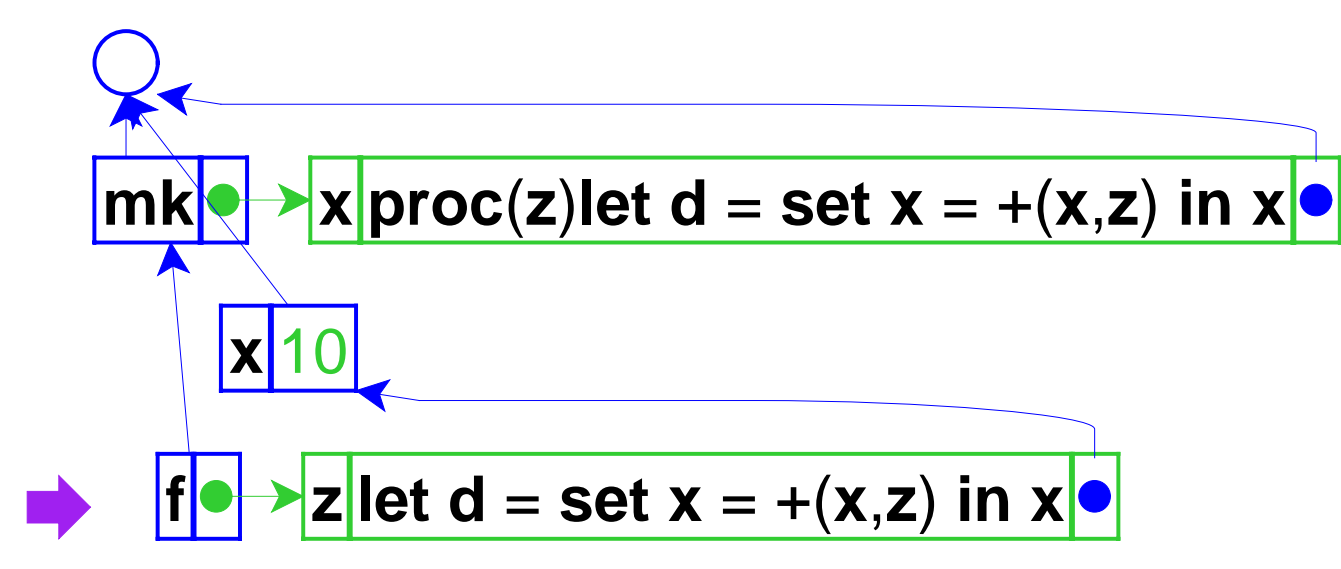

Bind **f** to the closure, and evaluate the body

```
let mk =proc
(
x) proc
(
z
)
            let
d =set
x = +(
x,z) in
x
in let
f = (mk 10)
   in let
g = (mk 12) in ...
```
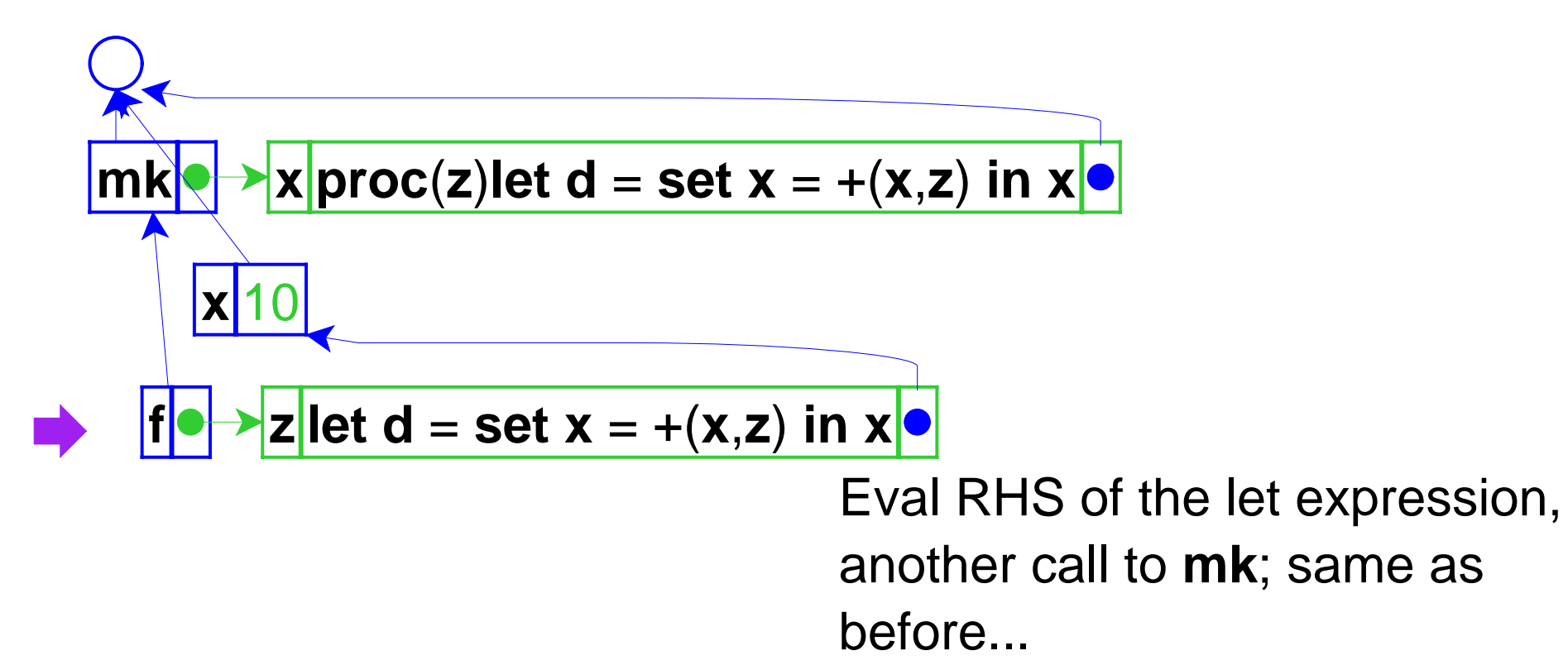

```
let mk =proc
(
x) proc
(
z
)
            let
d =set
x = +(
x,z) in
x
in let
f = (mk 10)
   in let
g =
(mk 12) in ...
```
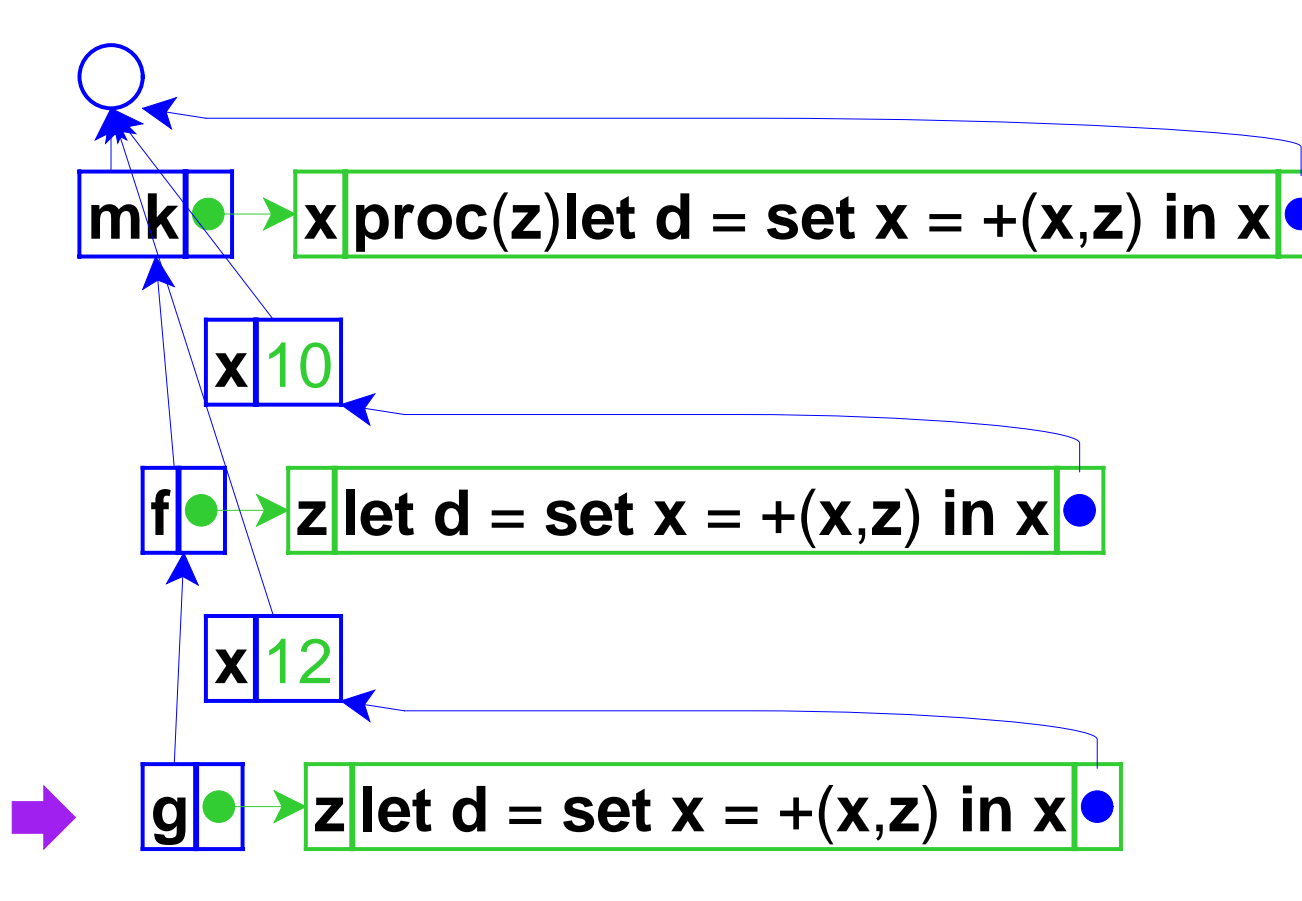

Extend **mk**'s envwith a new **x** andget a closure, this time boundto **g**

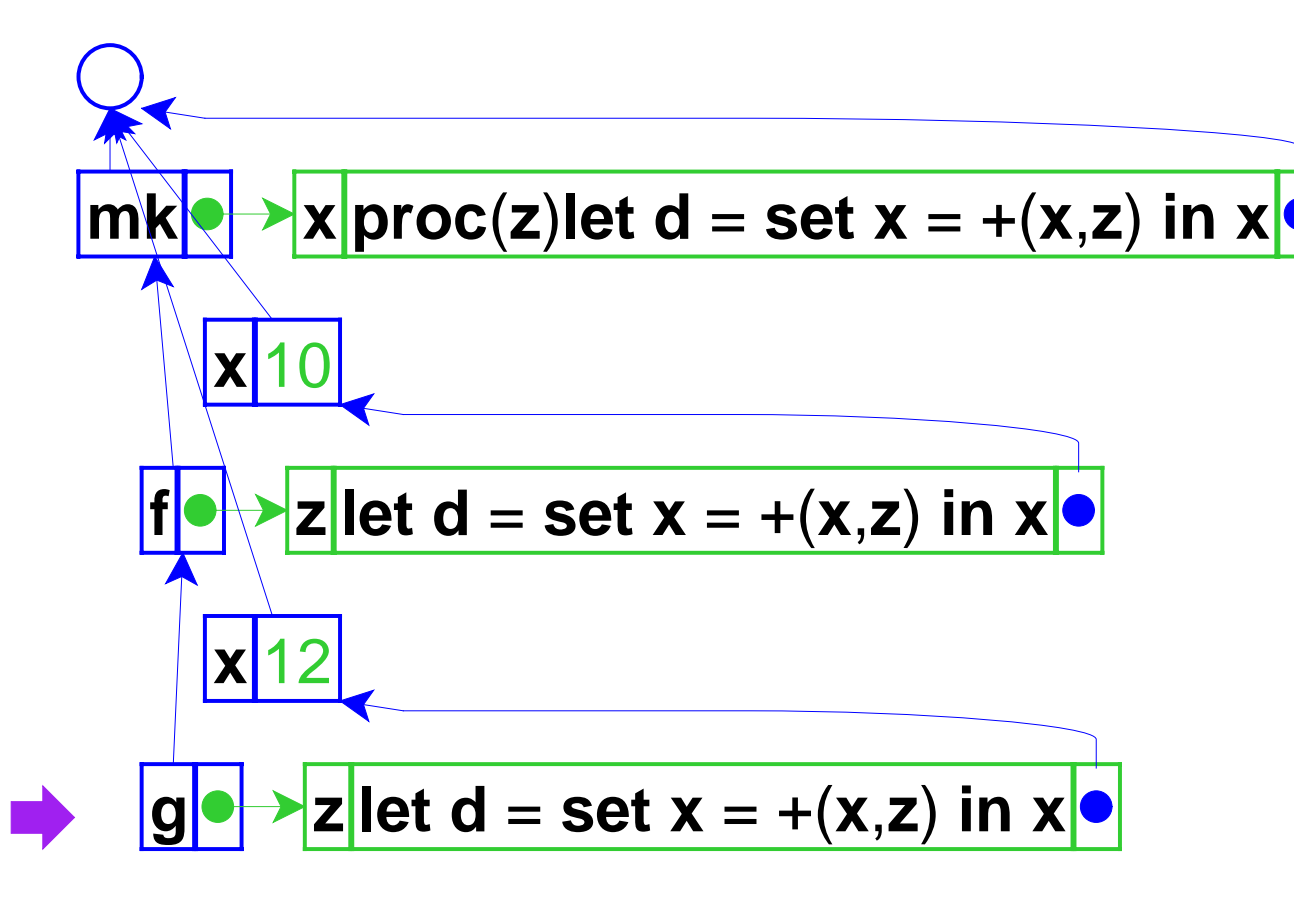

At this point, **f** and **g** have private versions of **x**

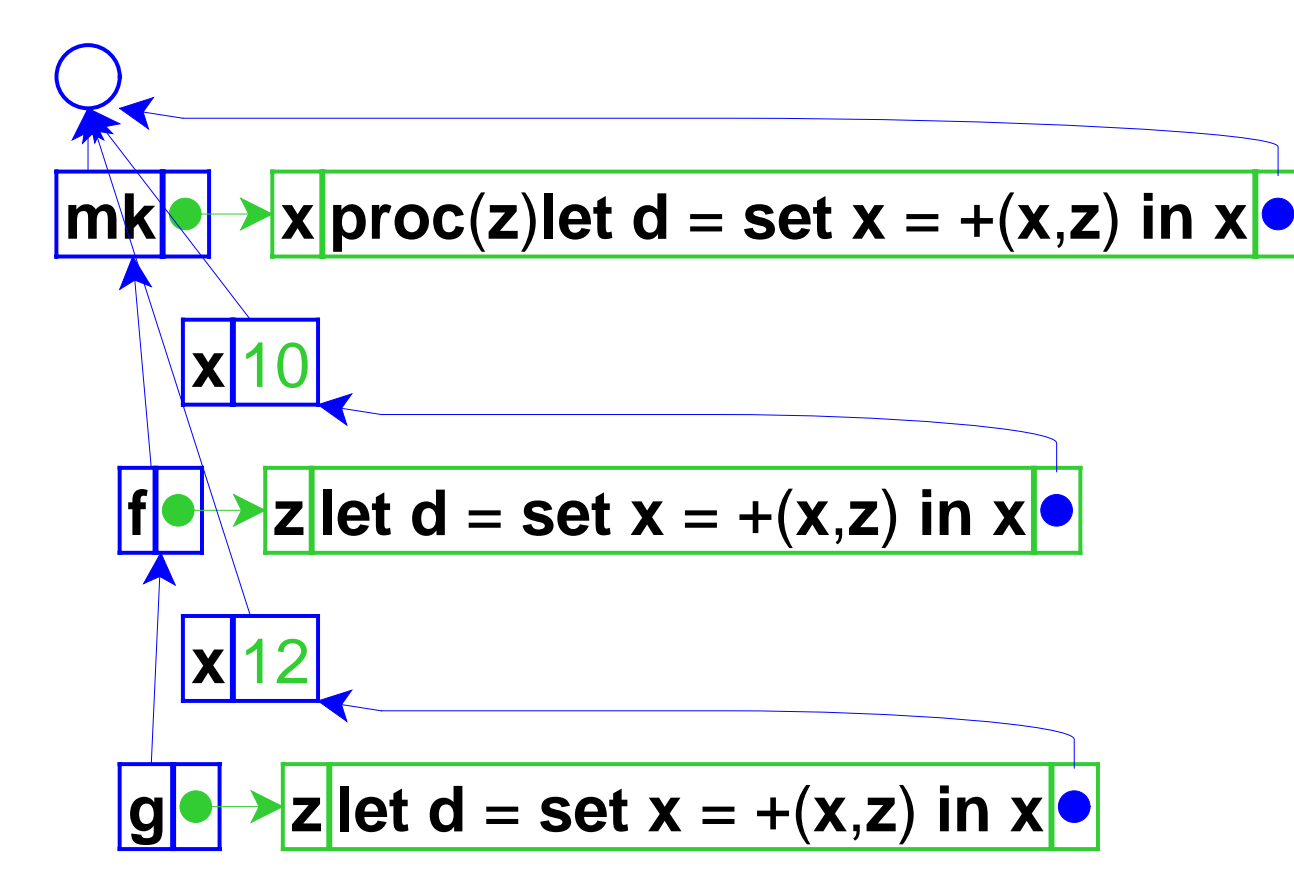

Closures can capture generated variables, effectively getting private state

# **Assignment Summary**

- Variables now denote references (a.k.a. locations), not values
- Lexical scope still works